# **Free Adobe Photoshop Pc Download \_\_HOT\_\_**

Dreamweaver and Photoshop are both powerful web design programs. If you have never used either, then you are certainly missing out. Both Dreamweaver and Photoshop are great programs for creating web pages. Dreamweaver is a web designer's best friend, while Photoshop is a graphics editor that is used by all web designers. Both Dreamweaver and Photoshop include many of the same features. Dreamweaver is a web designer's best friend, while Photoshop is a graphics editor that is used by all web designers. Both Dreamweaver and Photoshop include many of the same features. There are many other features that are only available in Photoshop. For example, Adobe Photoshop has the ability to create perspective boxes. This is a feature found in Dreamweaver. Applying perspective boxes in Photoshop is easier than in Dreamweaver. Both Dreamweaver and Photoshop are powerful web design programs.

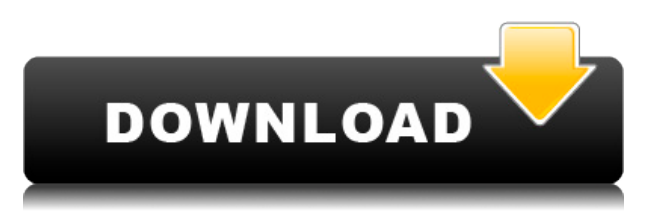

After completing your review, you can upload assets to the Creative Cloud and participate in the community. Simply click the Share button in the lower-right corner to share the link to online services. If you are a long-time user of Photoshop, you may not care for new changes to the program's user interface. Hopefully, you planned on buying the version that would at least include these changes. If you are blind or visually impaired, the program **has an accessible version** that allows you to use the program, while retaining a standard user interface. Adobe has even included accessibility features to aid in the transition. There's no denying that Photoshop is way ahead of everyone else in its category. While most of its competitors invest more time and energy in features and functions than they do in image editing, Adobe spends much of its time developing ways to enhance your editing experience. This release also brings a new **Master Collection** project that lets you save templates, or libraries, of dozens of editing tools. As a photographer, I use the file management tools in the Adobe Photoshop Elements program, much like other image editors, to organize and categorize my images. When I began using this program, I was impressed by the powerful image-organizing and management features that were included for the cost of less than \$20. The hard drive in my computer has full access to the software and I upload images to it automatically.

## **Adobe Photoshop 2021 (Version 22.1.1) Download CRACK Activation Code With Keygen For Windows 64 Bits 2022**

#### **What tools can I use to colorize a black-and-white photo?**

Adobe Photoshop is a powerful program that is loaded with tools for designers and photographers. They are so packed with tools that there are many obscure tools that, unless you use them often, may go unnoticed. One of these tools is the Adjustment Brush tool, which lets you change the appearance of an image by editing the settings of one or more color spaces. This tool comes in two forms: the regular version, and the Quick Selection Brush tool. **How do I change the contrast of an image?**

# Contrast is a more general term used to describe the difference in the brightness of a photo. For example, a photo that is very dark with a lot of contrast is said to have high contrast. Conversely, a photo that is unexpectedly bright with a low contrast is said to have too much contrast.

### Sometimes, a photo's contrast is too high but doesn't result in negative effects. **How do I use the Liquify tool to distort an image?**

The use of Liquify is very similar to a pencil tool. Now, if you do not know how to use a pencil tool, you will not be able to use the Liquify tool effectively. This requires that the user be proficient with the placement and make use of the various points. You can not simply drag this tool around the image. The Liquify tool works in conjunction with the Warp tool. This tool can distort the area affected by the tilt tool. By this, we mean that it moves particular areas into, out of, or perpendicular to the plane of the photo and adjusts it so that it becomes more aligned with the photo's larger shape. 933d7f57e6

## **Adobe Photoshop 2021 (Version 22.1.1) Download free With Keygen License Key {{ upDated }} 2022**

In a future release of Photoshop, Adobe is addressing DNG support for Lightroom by providing an easy way to migrate any existing Lightroom meta data, catalogs and masks into a DNG catalog. Lightroom users can also use Lightroom with a multitude of new features found in Photoshop and Photoshop Elements, including Clipping Masks, Gradient Map Masks, Rolling Shadows, Spot Color & Spot Removal, Content Aware Fill, and Advanced Lens Correction. For those looking for a way to work with photos digitally from any device, Photoshop Elements is an all-in-one solution that enables you to work on images, edit metadata, print, and even scan photos when you need a copy or want to preserve your memories. Photoshop Elements 11 introduces PaintShop Pro, a free, allin-one painting and editing software, with options like layers,gradients, adjustment layers, and retouching. With Adobe's Digital Publishing Suite (DPS), which is accessible through Photoshop Elements, you can create, preview, and publish web pages, books, brochures, newsletters, and more with premier page layouts for Adobe InDesign®, Acrobat®, and Flash® projects for the desktop and iPad®. In addition, Photoshop Elements 11 will enable you to insert or manipulate Audio & Video into your images and videos, including audio clips and videos. The most significant change for Photoshop has been the inclusion of the new Style -> Apply Automatic Common Effects feature. This new function makes it simple to create a style from a selection of similar images. Using a selection of five images for example, you can apply a preset style of gradient or vignette to all five images. It's now easier than ever to create styles for all of your albums, which are now grouped in a single place.

adobe photoshop pc download windows 7 photoshop pc download windows 11 photoshop pc download latest version photoshop pc download new version photoshop pc download pc adobe photoshop pc download filehippo photoshop pattern file free download photoshop 7 patterns free download photoshop mockup design free download photoshop food patterns free download

Adobe has recently announced the new feature releases for Photoshop for 2021, as well as a range of new additions to Photoshop Elements. On Photoshop, there's a number of new and exciting features, including reimagined filters powered by Adobe Sensei, which allow you to change the direction of a person's gaze in seconds (it's pretty trippy stuff!). Now that you have learnt the best Adobe Photoshop features, there's a fine time to jump into this exciting avatar for learning new things and achieving professional goals. You can download the latest version of Photoshop from It is also being made clear that the update is already available for download, and the company is expected to publish a review in the middle of December. Now, let us know if you are already a Skype traveler or you plan to use Skype in the future. **Step 1** After installing the button app, which you can download from the Google Play store, all you have to do is click the button, tap the roller, and select the shade. You will be prompted to choose a shade and choose to swap. It is best to not have two shades on at the same time. If you need a refresher, here's how to use the Showbox app to get YouTube for Android:

The Showbox app is available from the Google Play store: Showbox. Android-enabled Chromecast devices will allow you to listen and watch content directly from your Android or iOS device to the

big screen. Here's how to get YouTube for Chromecast if you're a Showbox user: From the showbox app select:

Connect to Chromecast: Tap the icon on the right side of a selected video to connect to Chromecast

Download and play: Tap the button on the left side of a selected video to download the video in the Chromecast library

Before the editing is done, the leads of the project will carefully look at the images, only ones that meet their expectations. They might not apply treatment manually, but that treatment can be made automatically and seamlessly on the image right before it is delivered to the user. To make use of this feature, you can now edit each individual channel of an image right in Photoshop. The process is very easy; select a channel and choose Filter > Channel Mixer. In addition to useful new tools such as undo and redo, the process is simple and quick. Other features introduced in channel mixers are the ability to apply de-noising modules, visibility instead of opacity, and the ability to use the science of masking to edit users where needed. The whole world is waiting for the answer of designer or developer, what is your choice of tools? Do you still think any other software can do the same job as Photoshop? Then, having to spend much of your money on that software and having to settle with limited features, you are one step ahead in the wrong direction. Photoshop was applied to every other method to define typefaces, and there was no better way to set style than by using Photoshop. For those who don't like fonts, there are a handful of other options that can be used. Adobe Photoshop Elements is a software for modeling, painting, and arranging raster images. The application is more astringent for older versions. It was first created by Steve J. Jobs to edit/send images. When Adobe introduced professional version, they made it to perform complex image editing/output. The software has a flooding body of customers and the community is still growing.

<https://jemi.so/cestbaQcaechi/posts/m4J6xEMJrNYSo4KhMQRU> <https://jemi.so/7comverZdiobu/posts/TkP0K0NV6G8BeCLgvPv2> <https://jemi.so/7comverZdiobu/posts/ZJlFWh9W7vDxIYPkqtJC> <https://jemi.so/cestbaQcaechi/posts/PWihaJCVRBiVaxJcbw4L> <https://jemi.so/3anmelliehi/posts/flY9hi2dtkFzJT3gDmi1> <https://jemi.so/7comverZdiobu/posts/z0sCzjTYWCBzln2Im2We> <https://jemi.so/cestbaQcaechi/posts/2yDoyryrSVCwHjOBaNOB> <https://jemi.so/3anmelliehi/posts/PngJ3KEDzHP6P4bwcijC> <https://jemi.so/3anmelliehi/posts/Iw5PfFTUWlvsBOppIcm6>

Follow these steps to get started with Photoshop:

- You will have the same Photoshop app in both your Mac and your PC.
- You can also download and install Adobe Photoshop Elements app on your Mac.
- You will have access to the latest version.
- You will have a bigger canvas on the desktop to edit images.
- You will have the same tools that you are used to. So you will not have a new tool to learn as of now.
- Because it is the flagship application for editing images and graphics, the Adobe Photoshop app is packed with tons of powerful tools.

You may like the various new features of Photoshop. Or if you like the old one, you need not worry about changing to a new app, because you can just keep on using it.

While Adobe has focused on delivering tools for creating and editing images for a number of years, it has now been approaching the world of motion design. And, as can be seen in the images we saw earlier, on the web now one can see many of Photoshop's capabilities for creating motion graphics and video design. So you can use Photoshop to give your images a new look and you can follow the steps to learn more about the Elements. Adobe Photoshop is really useful in many ways and at different stages of a project. So, to make this much easier for you, you can (a) learn the basic Photoshop features with the respective amounts of tasks, and also, (b) learn few of the other features with more success. But that's just a suggestion.

[https://ameppa.org/wp-content/uploads/2022/12/Photoshop-Cs4-Contentaware-Fill-Plugin-Download-](https://ameppa.org/wp-content/uploads/2022/12/Photoshop-Cs4-Contentaware-Fill-Plugin-Download-NEW.pdf)[NEW.pdf](https://ameppa.org/wp-content/uploads/2022/12/Photoshop-Cs4-Contentaware-Fill-Plugin-Download-NEW.pdf)

<https://www.gandhishipping.com/wp-content/uploads/2022/12/volexee.pdf>

<https://lokal-ist-stark.de/wp-content/uploads/2022/12/ikeekaa.pdf>

<https://lebanesebusinessdirectory.com/wp-content/uploads/2022/12/yakweri.pdf>

[https://www.educate-nigeria.com/adobe-photoshop-cc-2018-version-19-crack-win-mac-64-bits-latest-r](https://www.educate-nigeria.com/adobe-photoshop-cc-2018-version-19-crack-win-mac-64-bits-latest-release-2022/) [elease-2022/](https://www.educate-nigeria.com/adobe-photoshop-cc-2018-version-19-crack-win-mac-64-bits-latest-release-2022/)

[https://list-your-blog.com/wp-content/uploads/2022/12/Photoshop-CC-2019-Version-20-Download-free](https://list-your-blog.com/wp-content/uploads/2022/12/Photoshop-CC-2019-Version-20-Download-free-License-Key-Full-Serial-Key-For-Mac-and-Window.pdf) [-License-Key-Full-Serial-Key-For-Mac-and-Window.pdf](https://list-your-blog.com/wp-content/uploads/2022/12/Photoshop-CC-2019-Version-20-Download-free-License-Key-Full-Serial-Key-For-Mac-and-Window.pdf)

<https://www.riobrasilword.com/2022/12/23/free-download-adobe-photoshop-cs6-for-windows-hot/> <https://ameppa.org/2022/12/23/photoshop-cs5-free-full-version-download-exclusive/>

[https://defenseofnation.com/wp-content/uploads/2022/12/Filter-Photoshop-Cs5-Free-Download-REPA](https://defenseofnation.com/wp-content/uploads/2022/12/Filter-Photoshop-Cs5-Free-Download-REPACK.pdf) [CK.pdf](https://defenseofnation.com/wp-content/uploads/2022/12/Filter-Photoshop-Cs5-Free-Download-REPACK.pdf)

<https://aglgamelab.com/wp-content/uploads/2022/12/nemeegn.pdf>

Photoshop is on a conference track to compete with the rapidly expanding set of native photography editing contenders, including offerings from Apple and Google. In the more immediate future, the Lighting and Rendering toolset or entire (now in-development) Para Photography toolset are real contenders, particularly for advertising, architectural, and product work. Professionals struggling with a more limited toolset should look to alternatives like Adobe's Lightroom or two different tools in Adobe's Substance suite. CyberLink PowerDirector 2019 includes multiple movie optimization features, allowing users to improve the overall viewing quality of high-definition content for playback on smart devices, such as mobile phones, portable tablets, TV and game consoles. For example, Preview Video and CleanMP3 are used to compress video and audio files, and CleanPlay is used to optimize the display of 360 degree images on mobile devices. The software giant is going to release Adobe Photoshop Photography & Video 3, shortly. The new release will bring hardware-accelerated editing functions in it, which will enable users to apply 4K HDR effects with fully manual control over color, luminance and contrast. This will make it easier to track and isolate a subject from a scene. What makes a great image? Depending upon whom you ask, the answer might change some as technology advances. However, when looking at the outcome, it's clear that having a creative imagination can't be questioned. It is one of the most important factors that tell if a picture is usable and eye-catching for an application. The list of top ten tools and features are proved as the best of Photoshop.